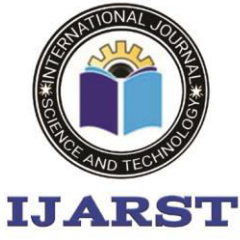

> A peer reviewed international journal **ISSN: 2457-0362**

www.ijarst.in

# **Development of Decentralized application for E-voting using Blockchain**

**<sup>1</sup> G Rakesh Kumar, 2O Satya Manoj Kumar, 3E Vamsi Ganesh, 4G Venkatasaikumar, 5S Shakeer Ahamed** 

<sup>1</sup> Assistant Professor 2,3,4,5 B.Tech Scholar**,** 

1,2,3,4,5 Department Of Electronics And Communications Engineering

1,2,3,4,5G. Pullaiah College of Engineering and Technology, Nandikotkur Rd, near Venkayapalle, Pasupula Village, Kurnool, Andhra Pradesh 518002, India.

#### **Abstract:**

In, the modern world, maintaining the security of data plays a vital role. As we can see, today's world is moving away from Centralized to Decentralized systems, which prevents data from being centralized (or) maintained by central authorities. As a result, Blockchain technology enables Decentralized system by utilizing distributed networks and storing data in the form of interconnected blocks. E-voting is a method of voting that does away with the use of paper ballots. As a result, using Blockchain Technology to create a Decentralized Application for E-Voting will address issues with the current voting system, such as vote tampering, data manipulation during vote counting, and so on. A Blockchain-based Decentralized system ensures great security and transparency by storing data in the form of Casted votes in Blockchain. As a result, if we proceed in this fashion, we will be able to obtain fair election results using e-voting.

**Keywords:** Centralizedsystem, Decentralized system, Security, Blockchain, interconnected blocks, Evoting,Etherium,etc.,

#### **1. Introduction:**

**"Blockchain"** is a technology that is rapidly gaining momentum in the modern worlddue to its high security and transparency features. It is widely utilised in supply chainmanagement systems, healthcare, payments, business, IoT, voting systems, and otherapplications. Blockchain is a method of storing data in such a way that it is difficult orimpossible to change, hack, or cheat it. However, putting together a blockchain systemisn'tenough.Itshouldbe**"Decentralized".** 

SohereisalistofbenefitsthataBlockchaincanpr ovide:

- $\triangleright$  Secure
- Youcanvoteatanytimeandfromanylocation(D uringPandemicslikeCOVID- 19 whereitisImpossible toholdelectionsphysically)
- $\triangleright$  Immutable
- $\triangleright$  Ouick

In this project, we will develop a Decentralized Application for E-Voting System based

onBlockchaintechnology,withaTopologyNetworkinw hicheachnewnodeimplantsthehashof the previous node as the root hash of the current node activity, forming a chain of hash-nodes in the end. Although it may not be obvious, such a Merkle tree structure does notnecessitatetheuseofalocalserver.Members canconducttransactionswithouttheneedfora local affirming authority. Long lines of voters, security breaches such as data leaks, votetampering, a mountain of paperwork, difficulty for differently abled people to attend votingbooths, and a high cost of election expenditure are just some of the issues that a nation iscurrently facing throughout the polling process.

Currently well-known voting frameworksdepend on an excellent customer server design. Blockchain, on the other hand, is anemerging technology that enables decentralization with no single point of failure and ensuresthe unchanging nature of information through encryption and the use of a proof-of-workprotocol. The Ethereum Blockchain is an open-source scripting language that

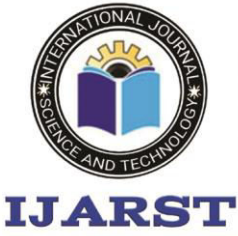

A peer reviewed international journal

www.ijarst.in

**ISSN: 2457-0362** 

enablesprogrammerstocreatedecentralised applications.

Wecanalsorefertoitasthe D- application. The decentralized and distributive nature of blockchain are the key features onwhichthe wholesystemisbasedupon.Furthermore,the system'simmutability of the system ensures that there

is no scope of tampering as any and every transaction that has been recorded has been done so permanently.

#### **2. Literature [survey](http://www.blurtit.com/q876299.html)**

Increasingly digital technology in the present helped many people lives. Unlike the electoral system, there are many conventional uses of paper in its implementation. The aspect of security and transparency is a threat from still widespread election with the conventional system (offline).Block chain technology is one of solutions, because it embraces a decentralized system and the entire database are owned by many users. There is no doubt that the revolutionary concept of the blockchain, which is the underlying technology behind the famous crypto currency Bitcoin and its successors, is triggering the start of a new era in the Internet and the online services. In this work, we have implemented and tested a sample e-voting application as a smart contract for the Ethereum network using the Ethereum wallets and the Solidity language.

The paper explores the growing of the blockchain development and its usage finish in the law based plan. The blockchain will be openly certain and appropriated with the end goal that no one will have the choice to deteriorate. The way they have explained in implementing the Decentralized Application using web technologies and software tools to create a Block chain network provides high security of Data. But we will explore more details about the code that is related smart contracts.

Sven Heiberg, Ivo Kubjas, Janno Siim, and Jan Willemson studied had a brief description of conditions that need to be verified in order for the voting event to be considered right. Currently, using smart contracts seems to be the most systematic approach to deal with this issue, but systems using smart contracts so far imply a significant performance penalty, strongly limiting e.g. the number of voters. The consistency verification of block chain based voting systems is rather complex, defying the original target of transparency. It may be the case that simplicity of the verification routines needs to be recognized as a development requirement of its own right.

Ethereum is a decentralized ,open-source blockchain with smart contracts functionality.Ether is the native cryptocurrency of the platform. Among cyrptocurrencies , Ether is the second only to the Bitcoin in market capitalization.Ethereum allows any one to deploy permanent and immutable decentralized application onto it, with which users can interact

### **3. Proposed Methodology:**

**Blockchain:** 

Ablockchainisadatabasethatstoresencryptedb locksofdata.Thenchains them togethertoformachronologicalsingle-source-oftruthforthedata.

Digitalassetsaredistributedinsteadofcopiedortransferr ed,creatinganimmutablerecordofanasset.

Theassetisdecentralized,allowingfullreal-

timeaccessandtransparencytothepublic.

Atransparentledgerofchangespreservesintegrityofthed ocument, whichcreatestrustintheasset.<br>BLOCK 1 BLOCK 2

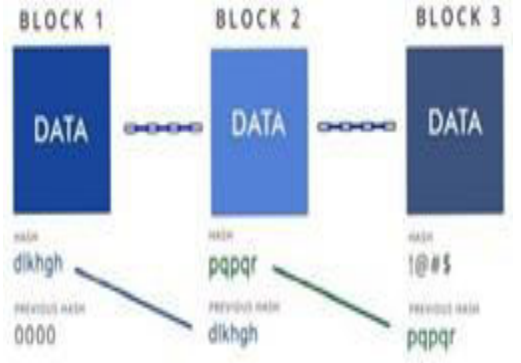

**Fig 1: Structure of Blockchain** 

### **Working Principle:**

 Hereinthisapplication,wearenotgoingtofocus muchoninteractingtheapplicationwiththecommandlin e terminal.

 We mainly focusing on the interacting with application through web browser, for which weneed to create graphical user interface which comes under frontend development. In thebackend, we will connect blockchain to store the data from client side application along withsmartcontract.Afterthecompletionofbothfrontend andbackenddevelopment,wewill test our the smart contract with the help of Truffle Framework. After that we will deploy oursmart contract into local ethereum running blockchain in order to process the

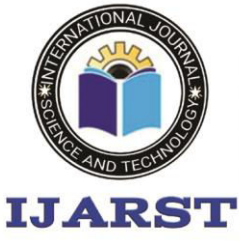

A peer reviewed international journal

www.ijarst.in

### **ISSN: 2457-0362**

data the of theapplication.Thenourapplicationwillbe runningonthelocalserver.

There are several tools are used in this project, like Ganache, Truffle framework, Meta mask extention for google chrome, Sublime Text Editor , Node Package Manager and Front Technolgies.

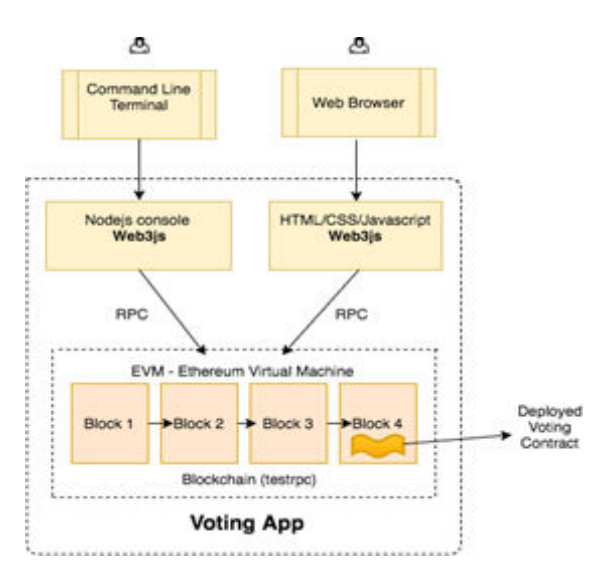

Fig 2 Architecture of Dapps for E-voting.

Before beginning to construct the Decentralized application, we check to see that all of the requirements have been installed. Let's get started now that everything has been completed. Our application will be developed on an Ubuntu OS.

A Terminal window functions as an interface through which we can control our operating system using preset commands. All of our dependencies are installed using terminal. We will not create our decentralised application in such a way that we can interact with it on a terminal from an architectural standpoint. We are primarily concerned with the Graphical User Interface (GUI), which will allow our decentralised programme to interface with the client. Our smart contract will also be deployed, tested, and run on the terminal. Web browser is the interface through which the user client will interact with our application.

We require a graphical user interface to interact with the application in order to participate in voting elections, select the candidate for whom we will vote, and cast and submit our votes. This graphical user interface may be created using HTML (hypertext markup language), CSS (cascading style sheets) to provide color to our programme, and Bootstrap (CSS Framework) which comes with the web3js package.

 Smoke Testing is a software testing procedure that assesses whether a software build has been delivered and is stable. Smoke testing allows the QA team to continue with the rest of the software testing. It is made up of a small number of tests that are run on each build to verify programme functionality. "Build Verification Testing" or "Confidence Testing" are other terms for smoke testing. First, we'll see that the ganache has been downloaded and opened via the command line terminal, and that the local blockchain is now running on the PC.

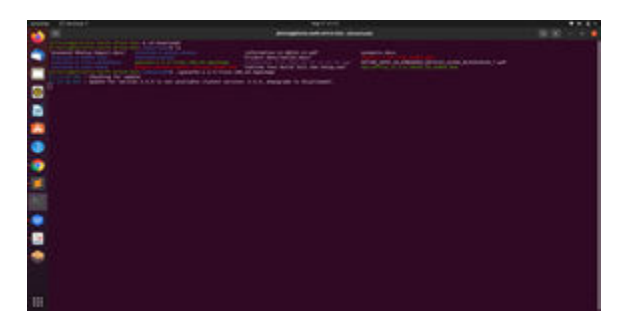

Fig 3:Terminal window

It will first provide ten false accounts, each with its own unique address and private key. Each account is linked to a total of 100 ethers and runs on port 7545. Each voter's account address will be used as a unique identifier in our election. As can be seen, Ganache has generated ten phoney accounts, each with 100 fake ethers, which will be used to deploy smart contracts and cast votes, among other things.

Let's get started writing our smart contract now. This smart contract will hold all of our decentralised application's business logic. It will be responsible for both reading and writing to the Ethereum blockchain. It will allow us to keep track of all the votes and voters as well as list the candidates that will run in the election. It will also oversee all election rules, such as requiring accounts to vote just once.

Fromtherootofourproject,Createanewcontractfileinthe contractsdirectorylikethis:

**\$**touchcontracts/Election.sol

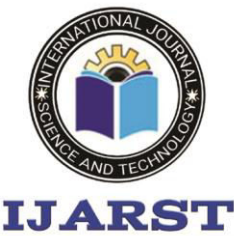

A peer reviewed international journal ISSN: 2457-0362

www.ijarst.in

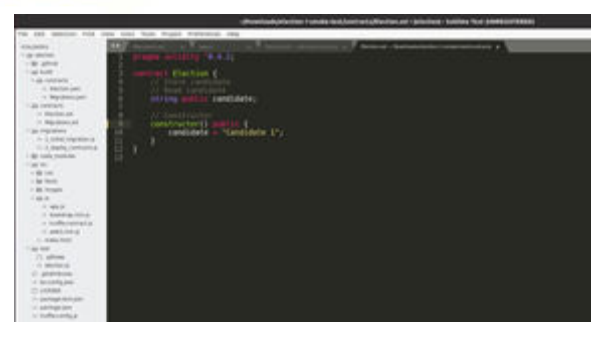

Fig 4: Smart Contract for smoke Test

Westartbydeclaringthesolidityversionwiththe **pragmasolidity**statement.Next, we declare the smart contract with the "**contract**" keyword, followed by thecontract name. Next, we declare a state variable that will store the value of thecandidatename. We can write data to the blockchain using state variables. This variable has been declared as a string, and its visibility has been set to public. Solidity will provide us with a getter method for free because it is public, allowing us to access this value outside of our contract.

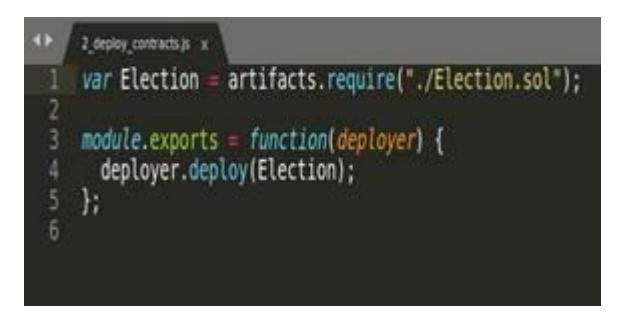

Fig 5:Migrating File for Dapps deployment

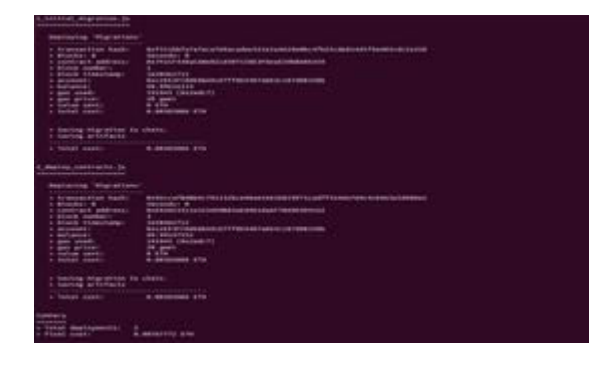

Fig 6:Deploying the smart contract for smoke test

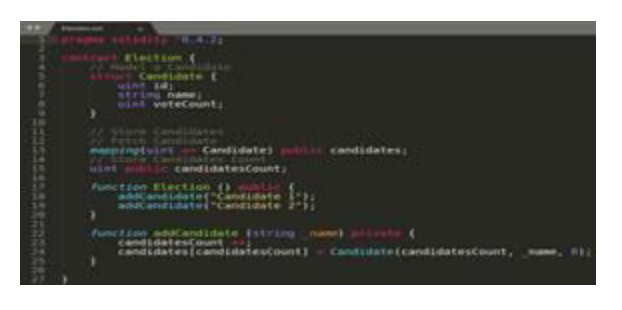

Fig 7: Listing of candidates in smart contract.

We'll need to write some tests first, so make sure Ganache is up and running. Then, using the command, create a new test file in the command line from the root of your project.

touchtest/election.js

### **4. Results and Discussions:**

We start by checking that the local blockchain (ganache) is up and running. And these are Ganache's false accounts, each of which is linked to 100 bogus ethers.

|                                         |                                                                                                    | ÷.                       |               |  |
|-----------------------------------------|----------------------------------------------------------------------------------------------------|--------------------------|---------------|--|
| -                                       |                                                                                                    |                          | o             |  |
|                                         |                                                                                                    |                          |               |  |
| <b>BART COOK</b><br><b>JOL-34 1741</b>  | 1.44<br>×                                                                                                    | $\sim$<br>×              | ×             |  |
| <b>START</b><br><b>SHE-MA 274</b>       | ×                                                                                                    | τ                        | ×             |  |
| <b>1991 80 578</b>                      | vэ                                                                                                    | ÷                        | è             |  |
| <b>DEL DE ETE</b>                       | $-$<br>÷                                                                                                    | Ħ                        | è             |  |
| Jan. 44 174                             | Total C<br>$\omega$                                                                                                    | $\equiv$<br>₽            | é             |  |
| --<br><b>DR. MI 478.</b>                | --<br>٠                                                                                                    | ÷                        | s             |  |
| <b>COLLEGE TO CALL AND</b><br>on at the | $\approx$                                                                                                    | π                        | ×             |  |
| <b>DEL BE VIE</b>                       | $-$<br>×                                                                                                    | ÷<br>÷                   | s             |  |
| 200.00 279                              | 1.14                                                                                                    | v                        | è             |  |
| 286.86 ET6                              | $-$<br>×                                                                                                    | $\overline{\phantom{a}}$ | v             |  |
|                                         | on most of are constants in one set we precisely<br>da talka filma<br>Directoral Ford Alertin & Farmer<br>In the Listen Let's a Tu-To-All and Talk Lith Tuesday<br>An admits of the figures in the amount is lead to each end in beautiful and<br>President and a formal and president and<br>ARMIT DAVASTIC TOWN JAPAN ALLY!<br>In this project under the way of the first and the first address of the<br><b>STATISTICS</b><br>84480.4v()K) <td></td> <td><math>\frac{1}{2}</math></td> |                          | $\frac{1}{2}$ |  |

Fig 7:Fake accounts given by ganache.

We've now transferred our smart contract into a local ethereum blockchain through terminal, which checks for phoney ether balances in any of Ganache's accounts, because deploying it costs us gas. Now we'll start our app and import the ganache account, which is linked to false ethers, in order to vote.

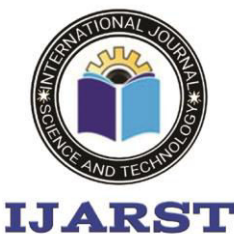

A peer reviewed international journal **ISSN: 2457-0362** 

www.ijarst.in

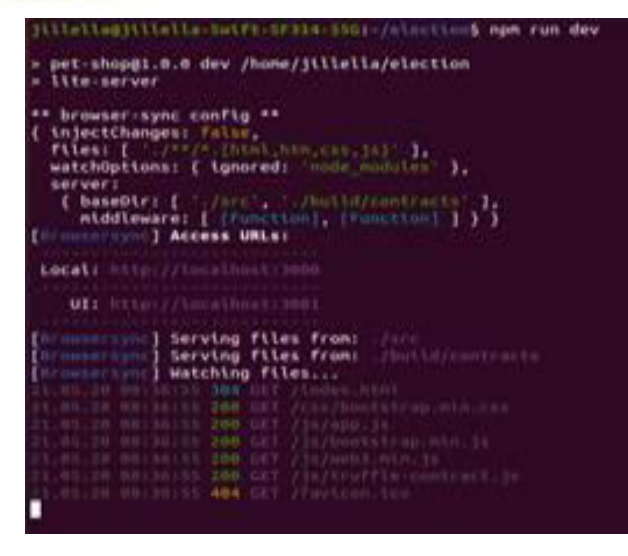

Fig 8 :Using of terminal to run application

Now we can vote using account 1 and it will cost us a gas tax to store the results of our vote and if the account 1 is voted once he/she can't be vote another time and to the person's id and to whom he voted can't be seen . The account name will be shown in the form of id which can't be easily determined.So that it provides security and anonymity to the user.

#### **Election Results**

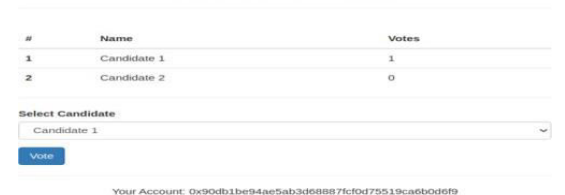

Fig 9Casting of vote by account1 A meta mask pop up will be displayed so that the particular gas fees is cut during casting the vote which is already given to cast single vote.

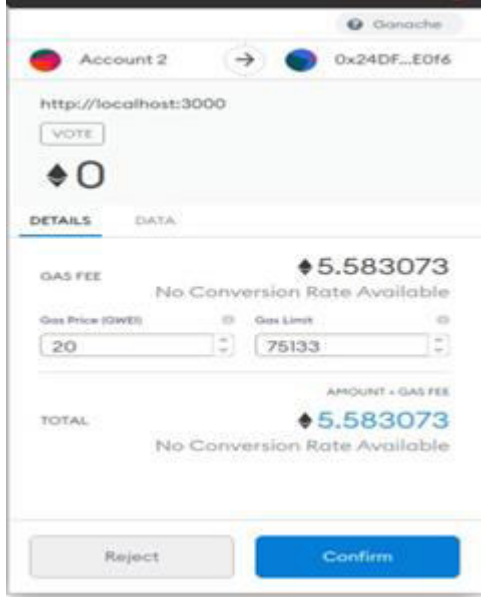

Fig 9:Meta mask pop up while casting the vote

After the confirmation of vote by the user and clicking confirm button and then gas will be cut, and even if the user try to cast their vote again it doesn't show any option to caste their vote.This will reduces vote tampering and one person can vote only one time. After the casting of vote as it is decentralized we can see instantly how the votes are being altered with number of votes being casted.

### **Election Results**

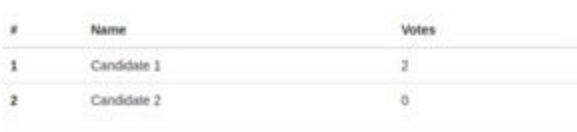

Your Account: 0x90db1be94ae5ab3d68887fcf0d75519ca6b0d6f9

Fig 10: Election result page

#### **5. Conclusion:**

The usage of ballot papers was first utilized in polling systems, but as the electronic era progressed, the use of electronic voting machines (EVMs) became more common. Now that the world is moving toward digitization and automation, new polling approaches are needed to maintain transparency and eliminate flaws in the current polling system. With breakthroughs in technology such as Machine Learning, Blockchain, and the Internet of Things, an e-Voting system in the future appears to be a

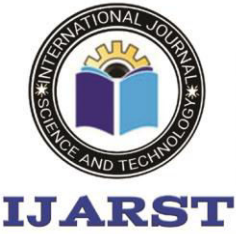

A peer reviewed international journal

www.ijarst.in

### **ISSN: 2457-0362**

possibility. Toconclude, ourimplementationofthisprojectwillovercomethemajo rissuesfacingbythetoday'svotingsystemandeliminatest hethirdpartyinvolvementtomanagethedata. SinceitisP2Pdistributednetwork,Evenifsinglenodeinth

enetworkgetsdamagedwillnotaffecttheothernodes,Wh ereasincentralizationitwillaffectthewholenetwork.

### **References:**

- 1. Anubhav Mishra,Anuroop Mishra,AbhyudyaBajpaiandAbhinav Mishra.(2020).Implementation of Blockchain for FairPolling.System.10.1109/ICOSEC4908 9.2020.9215354.
- 2. P. Sri Subhash, K.Kiran Kumar, R. Goresh Chowdary, B. Sai Teja,P.S.G.Aruna Sri"DecentralizedApplicationonVotingSys tem"InternationalJournalofEngineeringan dTechnology2016,Volume8,Issue4.
- 3. J. Clerk Maxwell, A Treatise on Electricity and Magnetism, 3rd ed., vol. 2. Oxford:Clarendon, 1892, pp.68-73. [4] King-Hang Wang, Subrota K. Mondal, Ki Chan,

XiaohengXie,"Areviewofcontemporaryevoting:Requirements,technology,systemsa ndusability",DataScience and PatternRecognition,vol.1,no.1,pp.31- 47,[2017].

4. King-

HangWang,SubrotaK.Mondal,KiChan,Xia ohengXie,"Areviewofcontemporary evoting: Requirements, technology, systems and usability", Data Science andPatternRecognition,vol.1,no.1,pp.31- 47,[2017].

- 5. Snehal Kadam1, Khushaboo Chavan2, Ishita Kulkarni3,Prof. Amrut Patil4, "Survey onDigital E-Voting System by using Blockchain Technology". || Volume 4  $\|\hspace{0.8cm}|\hspace{0.8cm}|\$  Issue 2 February2019||ISSN(Online)2456-0774.
- 6. Mahesh Murthy, "Full Stack Hello World Voting Ethereu<br>Election Results

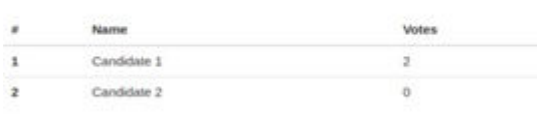

DappTutorial":https://medium.com/@mv

murthy/full-stack-hello-world-votingethereum-dapp-tutorial-part-140d2d0d807c2.

- 7. FriðrikÞ.Hjálmarsson,GunnlaugurKHreiða rsson,"BlockchainBasedEVotingSystem", Online:https://skemman.is/bitstream/1946/ 31161/1/Research-PaperBBEVS.pdf.
- 8. https://en.wikipedia.org/wiki/Ethereum
- 9. <https://en.wikipedia.org/wiki/Blockchain>
- 10. Fusco, Francesco, Maria Ilaria Lunesu, FILIPPO EROS Pani, and Andrea Pinna. "Crypto-voting, a Blockchain based e-Voting System." In KMIS, pp. 221-225. 2018.
- 11. Ayed, Ahmed Ben. "A conceptual secure blockchain-based electronic voting system." International Journal of Network Security & Its Applications 9, no. 3 (2017): 01-09.